, tushu007.com

#### $<<$ CorelDRAW 12  $>>$

 $<<$ CorelDRAW 12  $>>$ 

- 13 ISBN 9787500662679
- 10 ISBN 750066267X

出版时间:2005-6

 $/$ 

页数:354

PDF

更多资源请访问:http://www.tushu007.com

, tushu007.com

# <<CorelDRAW 12

类计算机培训班的标准培训教材.

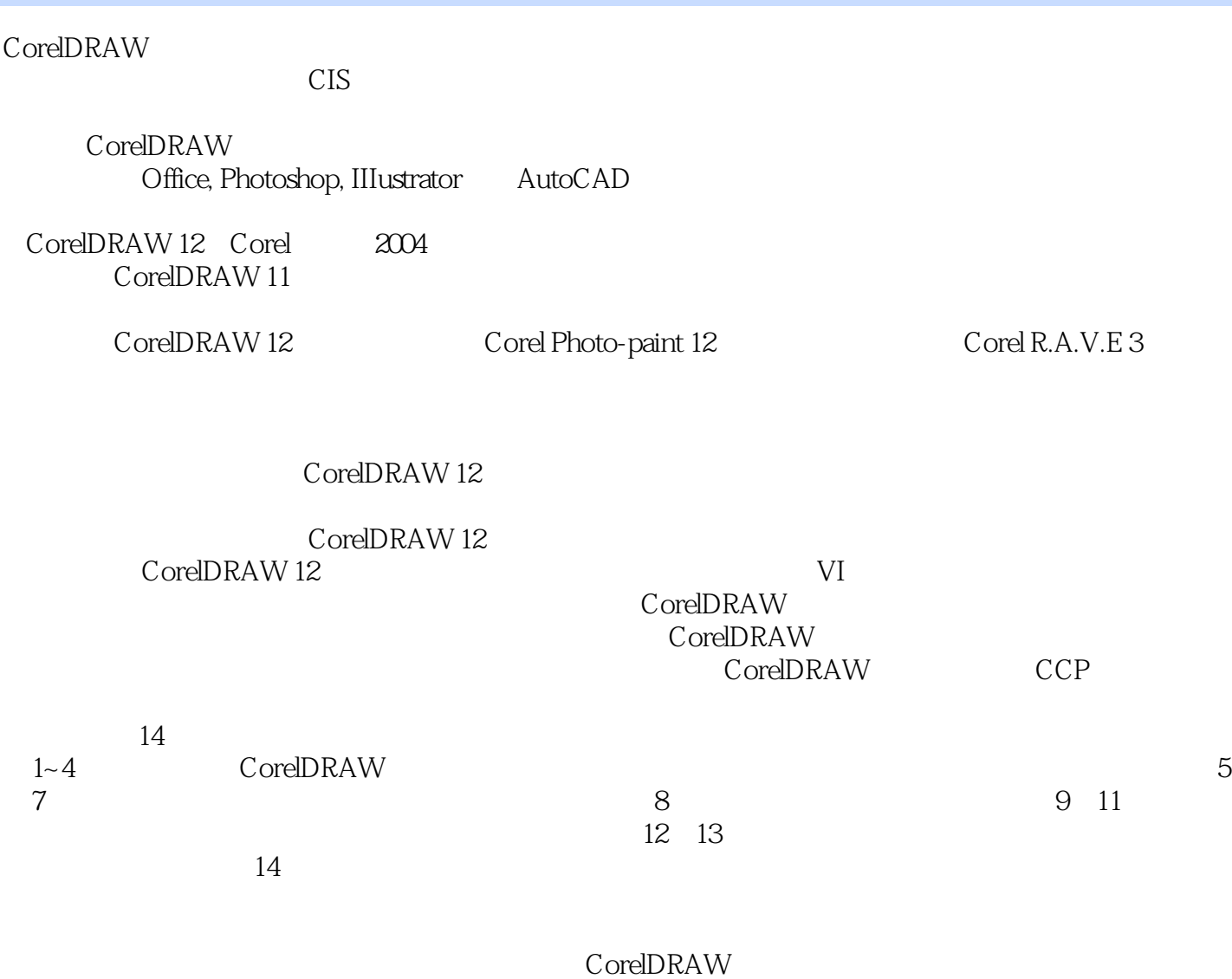

*Page 2*

# <<CorelDRAW 12

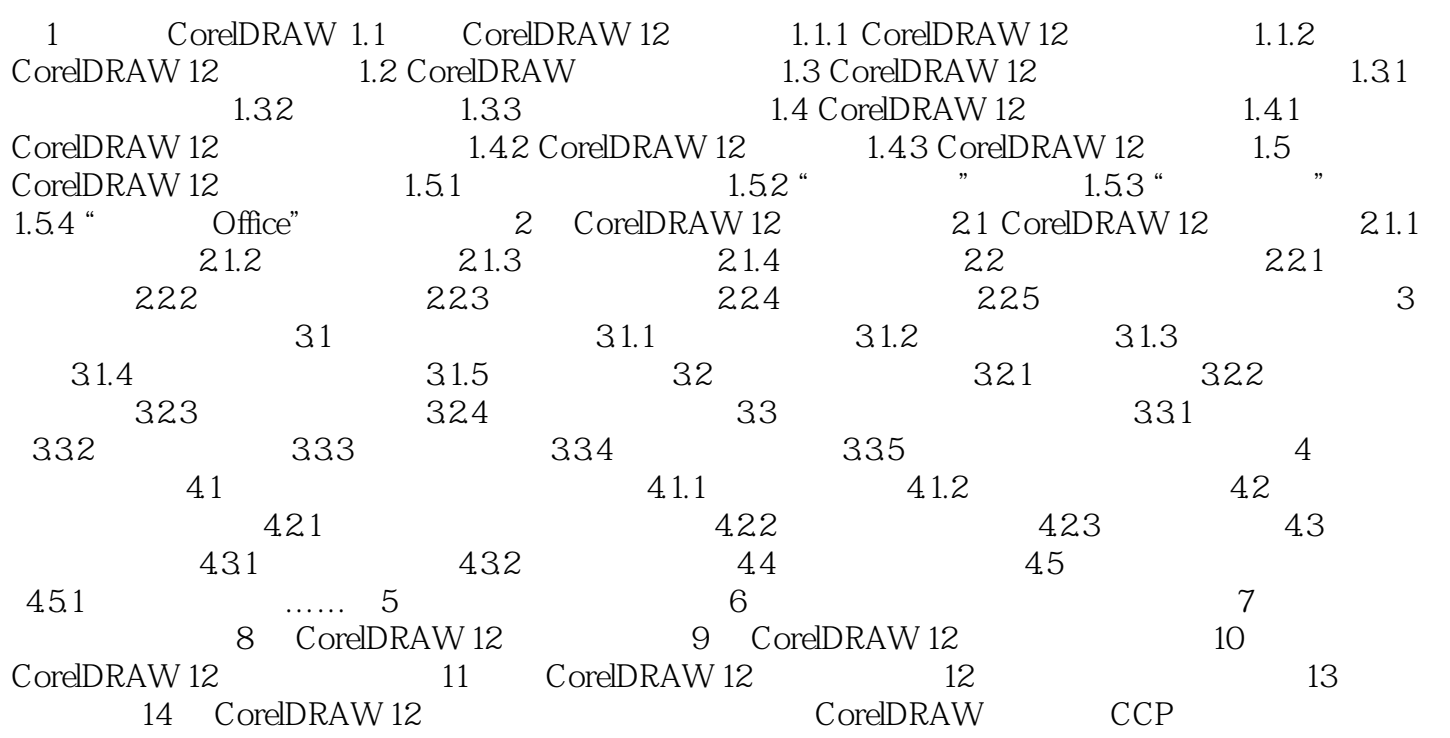

#### , tushu007.com  $<<$ CorelDRAW 12  $>>$ Core and the contract of the set of the set of the set of the set of the set of the set of the set of the set of the set of the set of the set of the set of the set of the set of the set of the set of the set of the set of  $\text{CoreIDRAW 12} \hspace{20pt} \text{CoreIDRAW}$ CorelDRAW 12 Corel Corel **Corel Corel Corel Corel Corel Corel Corel Corel Corel Corel Corel Corel Corel Corel Corel Corel Corel Corel Corel Corel Corel Corel Corel Corel Corel Corel Corel Corel Corel Corel Corel Corel Core** CorelDRAW 12 CorelDRAW 12 CorelDRAW 12 CorelDRAW 12  $CorelDRAW$  12  $CorelDRAW$

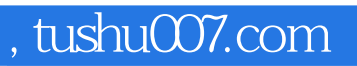

### $<<$ CorelDRAW 12  $>>$

本站所提供下载的PDF图书仅提供预览和简介,请支持正版图书。

更多资源请访问:http://www.tushu007.com